Dane aktualne na dzień: 02-05-2024 02:38

Link do produktu: <https://symfoniaplus.pl/generowanie-zestawienia-recykling-symfonia-20-handel-p-719.html>

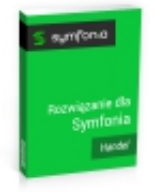

## Generowanie zestawienia recykling (Symfonia 2.0 Handel)

Dostępność **rozwiązanie INDYWIDUALNE**

## Opis produktu

## **Generowanie zestawienia recykling dla Symfonia 2.0 Handel**

Raport generujący zestawienie RECYKLING uruchamiany np.: z kartoteki magazynowej, zestawienia, wykonaj raport -> RECYKLING

Po uruchomieniu raportu pojawia się okno dialogowe z następującymi parametrami:

- przedział dat: od … do …
- wybór lokalizacji pliku do którego eksportowane byłyby dane wygenerowane w zestawieniu.

Wynikiem wykonania raportu jest prosty plik tekstowy z kolumnami rozdzielonymi znakiem ustawionym przez użytkownika. W zestawieniu znajdować się będą następujące dane:

- PZ numer dokumentu,
- **NR ZAMOWIENIA**
- TOWAR kod towaru ,
- DOSTAWCA dostawca kod kontrahenta,
- MARKA
- KRAJ ZAKUPU kraj dostawcy towaru,
- KRAJ POCHODZENIA ,
- ILOŚĆ OPAKOWAŃ łączna ilość opakowań dla danej pozycji towarowej,
- MASA TOWARU NETTO ,
- WARTOŚĆ W EUR ,
- WARTOŚĆ W USD ,
- WARTOŚĆ W PLN ,
- ILOŚĆ PALET,
- PALETA
- KĄTOWNIKI PAPIEROWE łączna ilość towarów z grupy KĄTOWNIKI PAPIEROWE,
- KĄTOWNIKI PLASTIKOWE łączna ilość towarów z grupy KĄTOWNIKI PLASTIKOWE,
- PLASTIKOWE ZABEZPIECZENIA łączna ilość towarów z grupy PLASTIKOWE ZABEZPIECZENIA,
- OPAKOWANIE KARTONOWE łączna ilość towarów z grupy OPAKOWANIE KARTONOWE,
- OPAKOWANIE DREWNIANE łączna ilość towarów z grupy OPAKOWANIE DREWNIANE,
- OPAKOWANIE PLASTIKOWE łączna ilość towarów z grupy OPAKOWANIE PLASTIKOWE,

W zestawieniu znajdować się będzie tyle wierszy ile jest pozycji na analizowanych dokumentach.